### From Windows Vista:

Volumes under use and their sizes exported through CIFS:

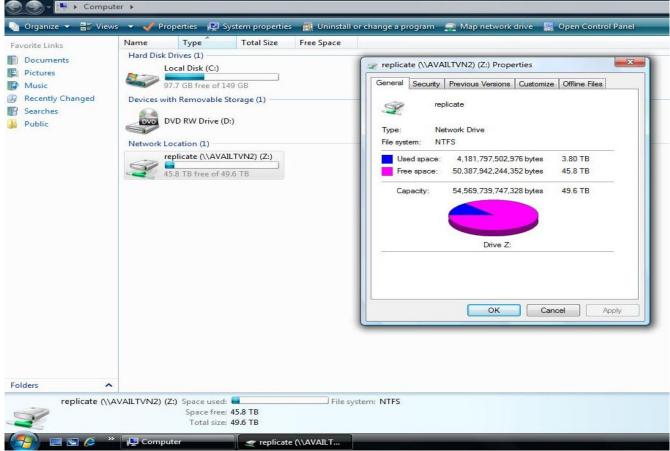

# From Linux :

[root@xxxxxx ~]# df -h //XXX.XXX.XXX.XXX/replicate 50T 1.3T 46T 3% /mount/replicate-cifs (CIFS Replicate) //XXX.XXX.XXX.XXX/distribute 151T 2.6T 141T 2% /mount/distribute-cifs (CIFS Distribute)

#### Server configuration:

Number of servers in the cluster: 4 OS: Storage Platform 3.0 - 2.6.30.9-102 CPU: x86\_64 - Intel(R) Xeon(R) CPU E5520 @ 2.27GHz Memory: 12GB Network: 1GB Ethernet - Intel Corporation 82576 RAID/Disk: 3Ware AMCC 9650SE-24M8 Model - 24 drives on each servers RAID 6

# **Client Configuration:**

OS: RHEL5 - 2.6.18-164.6.1 CPU: x86\_64 - Intel(R) Xeon(R) CPU E5405 @ 2.00GHz Memory: 2GB Network: 1GB Ethernet - BroadCom NetExtreme

### **Aggregated Client Performance:**

Measured concurrently from multiple clients to test scalability. Total Number of clients: 11 Benchmark tool: dd (disk-dump)

Volume Type Throughput File Block Size Operation Protocol Size MBytes/sec 1GB 1M Read Distribute 77.4MB/sec CIFS on RHEL 5.3 x86 64 Distribute CIFS on RHEL 5.3 1GB 1M Write 118MB/sec x86 64 CIFS on RHEL 5.3 1GB Distribute+ 76.5MB/sec 1M Read x86 64 Replicate 1GB Write Distribute+ 80MB/sec CIFS on RHEL 5.3 1M Replicate x86 64

#### Single Client Performance:

All Benchmark Numbers are in Bytes per Sec

| File | Block Size | Operation               | Volume                   | Throughput      | Protocol                     |
|------|------------|-------------------------|--------------------------|-----------------|------------------------------|
| Size |            | •                       | Туре                     | MBytes/sec      |                              |
| 1GB  | OS default | File Copy In<br>(Write) | Distribute               | 51MB/sec        | CIFS on Windows Vista<br>x64 |
| 1GB  | OS default | File Copy Out<br>(Read) | Distribute               | 16MB/sec        | CIFS on Windows Vista<br>x64 |
| 1GB  | OS default | File Copy In<br>(Write) | Distribute<br>+Replicate | 38MB/sec        | CIFS on Windows Vista<br>x64 |
| 1GB  | OS default | File Copy Out<br>(Read) | Distribute<br>+Replicate | 15MB/sec        | CIFS on Windows Vista<br>x64 |
| 1GB  | 1M         | Read                    | Distribute               | 15.4MB/sec      | CIFS on Windows Vista<br>x64 |
| 1GB  | 1M         | Write                   | Distribute               | 52.8MB/sec      | CIFS on Windows Vista<br>x64 |
| 1GB  | 1M         | Read                    | Distribute<br>+Replicate | 13.2MB/sec      | CIFS on Windows Vista<br>x64 |
| 1GB  | 1M         | Write                   | Distribute<br>+Replicate | 35.45MB/se<br>c | CIFS on Windows Vista<br>x64 |
| 1GB  | 1M         | Read                    | Distribute               | 14.3MB/sec      | CIFS on RHEL 5.4 x86_64      |
| 1GB  | 1M         | Write                   | Distribute               | 48MB/sec        | CIFS on RHEL 5.4 x86_64      |
| 1GB  | 1M         | Read                    | Distribute<br>+Replicate | 13.0MB/sec      | CIFS on RHEL 5.4 x86_64      |
| 1GB  | 1M         | Write                   | Distribute<br>+Replicate | 35.5MB/sec      | CIFS on RHEL 5.4 x86_64      |

Note: To improve the performance further, we recommend 10 GigE or Infiniband switch on the server side. CIFS is a very chatty protocol and not optimized for highlatency 1GigE networks.

All Benchmark Numbers are in Bytes per Sec